- 1. ¿Enumera dos diferencias entre un modelo de regresión Poisson y un modelo Loglineal?
- 2. En este ejercicio se tratan nuevamente los datos de alimentación de bebés, esta vez se modelan los conteos. Para los modelos desplegados más abajo, escribe delante de cada uno de qué tipo de independencia se trata.

I.COND si modela una independencia condicional,

I.CONJ si modela una independencia conjunta,

A.H si modela tienen una asociación homogénea,

I.MUT si modela una independencia mutua

- 3. ¿De acuerdo a sus *deviance* qué modelo es el mejor?
- 4. ¿De acuerdo a sus *AIC* qué modelos serían los mejores?
- 5. Usando el modelo md2, según los coeficientes ¿hay más niños o niñas?, ¿qué tipo de alimentación es la menos común?
- 6. Usando el md3 calcula el valor ajustado para celda sexo=niña, enfermos=no y comida=pecho.
- 7. Usando el modelo md7 escribe como calcularías el momio de enfermarse vs no enfermarse.
- 8. Comenta los mosaicplots

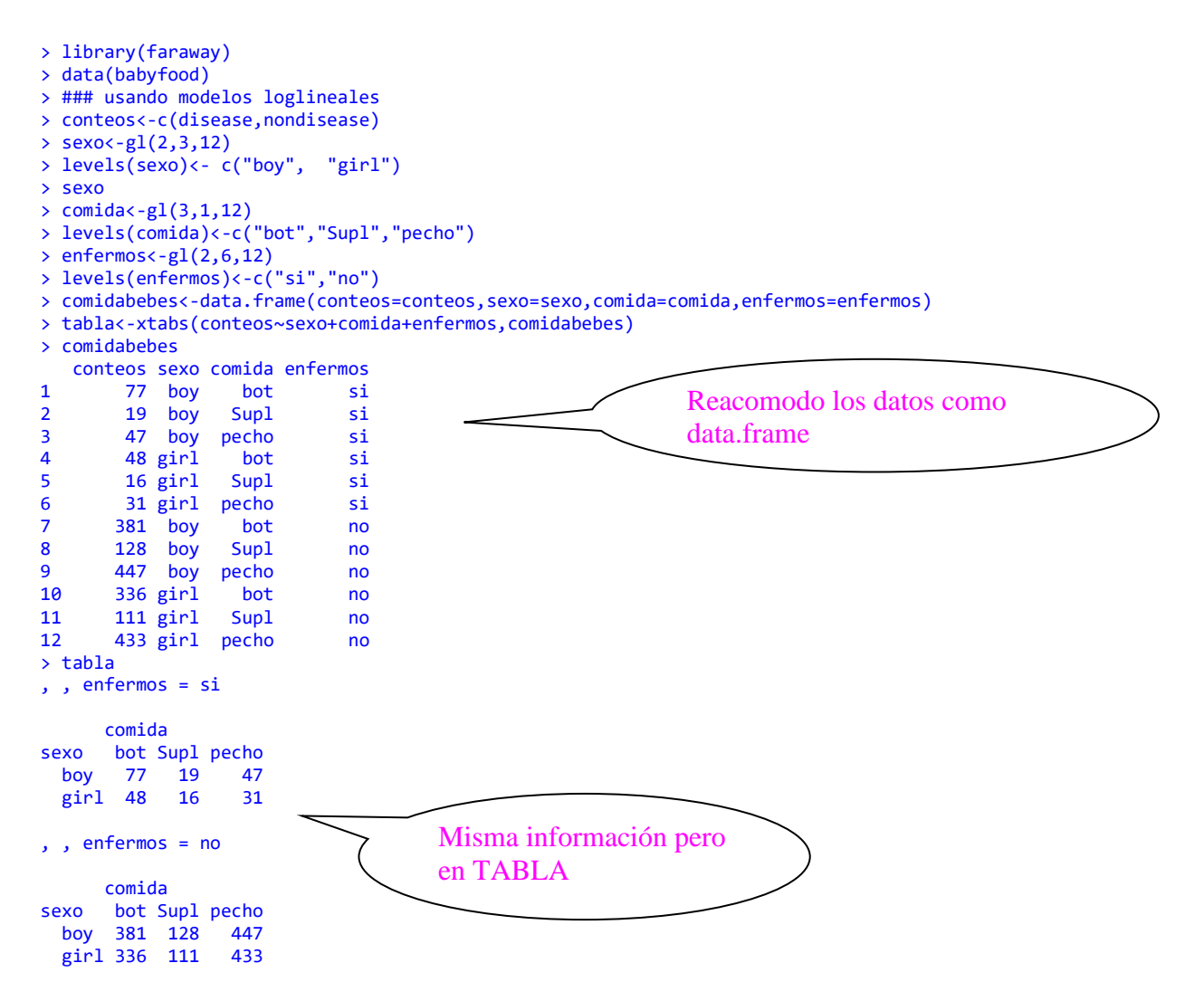

```
Call\cdotglm(formula = conteos ~& sexo + comida + enfermos, family = poisson,
     data = comidabebes)
Deviance Residuals: 
     Min 1Q Median 3Q Max 
-3.1102 -0.7241 -0.0797 0.4242 3.3529 
Coefficients:
 Estimate Std. Error z value Pr(>|z|) 
                      0.07304 53.884 < 2e-16 ***
sexogirl -0.11972 0.04399 -2.721 0.00650 **<br>comidaSupl -1.12265 0.06955 -16.142 < 2e-16 ***
comidaSupl -1.12265 0.06955 -16.142 < 2e-16 ***<br>comidapecho 0.12907 0.04724 2.732 0.00629 **
                        0.04724 2.732 0.00629 **
enfermosno 2.04307 0.06889 29.655 < 2e-16 ***
     Null deviance: 1882.25 on 11 degrees of freedom
Residual deviance: 27.87 on 7 degrees of freedom
AIC: 114.67
> summary(md3)
Call\cdotglm(formula = conteos ~ sexo + comida * enfermos, family = poisson, data = comidabebes)
Deviance Residuals: 
 1 2 3 4 5 6 7 8 9 10 
 1.28891 0.10493 0.86259 -1.45059 -0.11237 -0.96188 0.05467 0.12022 -0.90035 -0.05810 
      11 12<br>312 0.94198
-0.12812Coefficients:
Estimate Std. Error z value Pr(>|z|)<br>19324 0.09180 45.677 < 2e-16 4.19324 0.09180 45.677
                                  0.09180 45.677 < 2e-16 ***
sexogirl -0.11972 0.04399 -2.721 0.00650 **<br>comidaSupl -1.27297 0.19124 -6.656 2.80e-11 ***
                       -1.27297 0.19124 -6.656 2.80e-11 ***<br>-0.47160 0.14429 -3.268 0.00108 **
comidapecho -0.47160 0.14429 -3.268 0.00108 **<br>enfermosno 1.74676 0.09693 18.022 < 2e-16 ***
enfermosno 1.74676 0.09693 18.022 < 2e-16 ***<br>comidaSupl:enfermosno 0.17435 0.20531 0.849 0.39575
comidaSupl:enfermosno 0.17435 0.20531 0.849 0.39575 
comidapecho:enfermosno 0.67645
     Null deviance: 1882.2520 on 11 degrees of freedom
Residual deviance: 7.1936 on 5 degrees of freedom 
AIC: 97.997
> summary(md4)
Call:
glm(formula = conteos ~ sexo * enfermos + comida, family = poisson, data = comidabebes)
Deviance Residuals:<br>Min 1Q
 Min 1Q Median 3Q Max 
-2.47324 -0.65265 0.08793 1.02549 2.36683 
Coefficients:
                     Estimate Std. Error z value Pr(>|z|) 
(Intercept) 4.06139 0.08774 46.288 < 2e-16 ***
sexogirl -0.40897 0.13236 -3.090 0.00200 ** 
enfermosno 1.89991 0.08966 21.190 < 2e-16 ***
comidaSupl -1.12265 0.06955 -16.142 < 2e-16 ***
comidapecho 0.12907 0.04724 2.732 0.00629 ** 
sexogirl:enfermosno 0.32613 0.14036 2.323 0.02015 * 
     Null deviance: 1882.252 on 11 degrees of freedom
Residual deviance: 22.394 on 6 degrees of freedom
AIC: 111.2
```
> summary(md2)

```
> summary(md5)
Call:
glm(formula = conteos ~ sexo * comida + enfermos, family = poisson, data = comidabebes)
Deviance Residuals: 
 1 2 3 4 5 6 7 8 9 10 11 
 3.1508 0.5085 -1.3263 0.5842 0.3677 -3.3097 -1.2264 -0.1873 0.4616 -0.2138 -0.1348 
     12 
 1.0879 
Coefficients:
                   Estimate Std. Error z value Pr(>|z|) 
(Intercept) 3.96191 0.07683 51.567 <2e-16 ***
sexogirl -0.17623 0.06919 -2.547 0.0109 * 
comidaSupl -1.13644 0.09480 -11.988 <2e-16<br>comidapecho - 0.07567 0.06487 1.166 0.2434
comidapecho
enfermosno  2.04307  0.06889  29.655  <2e-16 ***<br>sexogirl:comidaSupl  0.02998  0.13951  0.215  0.8298
sexogirl:comidaSupl 0.02998 0.13951 0.215 0.8298 
sexogirl:comidapecho 0.11358 0.09469 1.199 0.2304 
    Null deviance: 1882.252 on 11 degrees of freedom
Residual deviance: 26.375 on 5 degrees of freedom 
AIC: 117.18
> summary(md6)
Call:
glm(formula = conteos ~ sexo * comida * enfermos, family = poisson, data = comidabebes)
Deviance Residuals: 
[1] 0 0 0 0 0 0 0 0 0 0 0 0
Coefficients:
                              Estimate Std. Error z value Pr(>|z|) 
(Intercept) 4.34381 0.11396 38.117 < 2e-16 ***
sexogirl -0.47260 0.18390 -2.570 0.010174 *
comidaSupl -1.39937 0.25616 -5.463 4.69e-08 ***
comidapecho -0.49366 0.18510 -2.667 0.007655 ** 
enfermosno 1.59899 0.12495 12.797 < 2e-16 ***<br>sexogirl:comidaSupl 0.30075 0.38594 0.779 0.435820
sexogirl:comidaSupl 0.30075 0.38594 0.779 0.435820 
sexogirl:comidapecho 0.05644 0.29556 0.191 0.848546 
sexogirl:enfermosno 0.34692 0.19855 1.747 0.080591 . 
comidaSupl:enfermosno 0.30860 0.27578 1.119 0.263145 
comidapecho:enfermosno 0.65342 0.19780 3.303 0.000955 ***
sexogirl:comidaSupl:enfermosno -0.31757
sexogirl:comidapecho:enfermosno 0.03742
---
Signif. codes: 0 '***' 0.001 '**' 0.01 '*' 0.05 '.' 0.1 ' ' 1
(Dispersion parameter for poisson family taken to be 1)
    Null deviance: 1.8823e+03 on 11 degrees of freedom
Residual deviance: 6.1950e-14 on 0 degrees of freedom
AIC: 100.8
> md7<-glm(conteos~sexo*enfermos+comida*enfermos,family=poisson,data=comidabebes)
> summary(md7)
Call:
glm(formula = conteos ~ sexo * enfermos + comida * enfermos, family = poisson, data = comidabebes)
Deviance Residuals: 
 1 2 3 4 5 6 7 8 9 10 
 0.21775 -0.44996 0.01963 -0.27000 0.53055 -0.02411 0.39510 0.31703 -0.52601 -0.41476 
 11 12 
-0.33374 0.54361 
Coefficients:
                      Estimate Std. Error z value Pr(>|z|) 
(Intercept) 4.3189 0.1039 41.575 < 2e-16 ***
sexogirl -0.4090 0.1324 -3.090 0.00200 **<br>enfermosno - 1.6036 0.1126 14.237 < 2e-16 **
                     1.6036 0.1126 14.237 \times 2e-16 **<br>-1.2730 0.1912 -6.656 2.80e-11 ***comidaSupl -1.2730 0.1912 -6.656 2.80e-11 ***<br>comidapecho -0.4716 0.1443 -3.268 0.00108 **
comidapecho -0.4716 0.1443 -3.268 0.00108 ** 
sexogirl:enfermosno 0.3261 0.1404 2.323 0.02015 * 
enfermosno:comidaSupl 0.1744 0.2053 0.849 0.39575 
enfermosno:comidapecho 0.6765 0.1528 4.427 9.57e-06 ***
   Null deviance: 1882.2520 on 11 degrees of freedom
Residual deviance: 1.7174 on 4 degrees of freedom 
AIC: 94.521
Number of Fisher Scoring iterations: 4
```
> mosaicplot(~comida+ sexo+enfermos, data = tabla, color = TRUE)

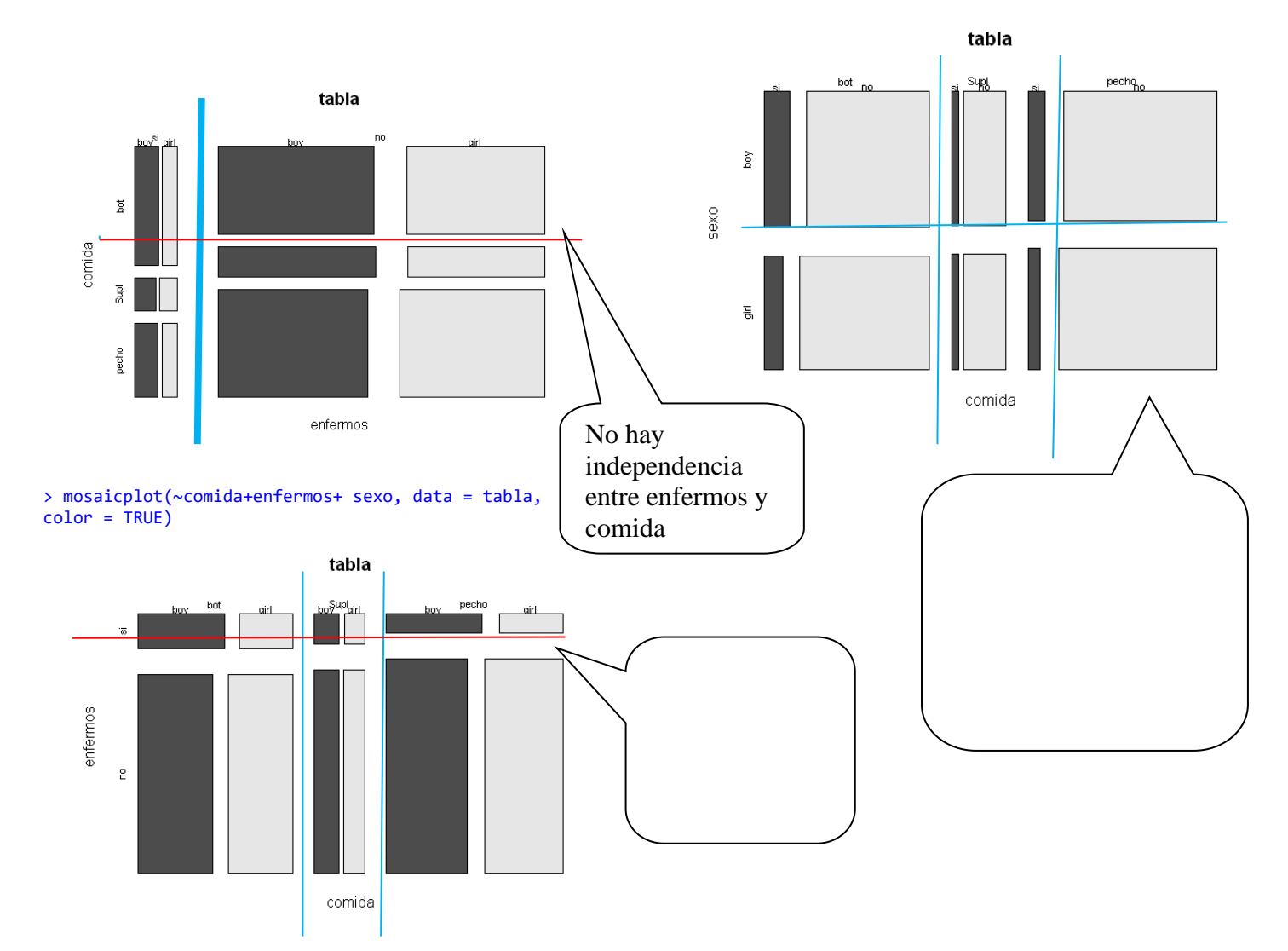

<sup>&</sup>gt; mosaicplot(~ sexo+enfermos+comida, data = tabla,  $color = TRUE)$ 

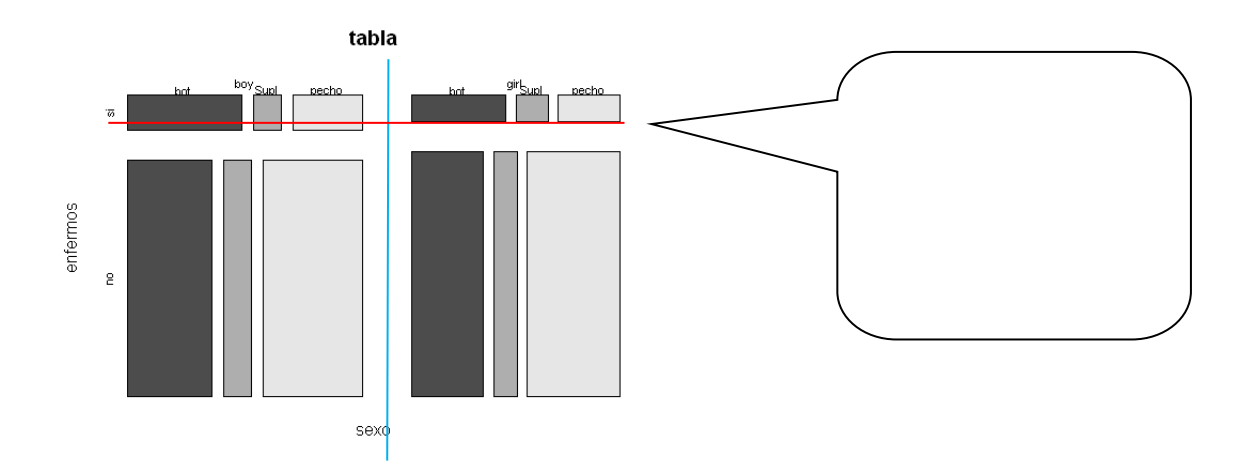